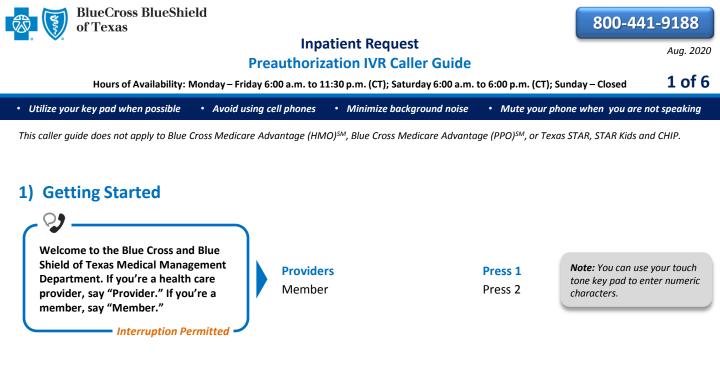

# 2) Preauthorization

Interruption Permitted

| For medical surgical outpatient services,<br>say "outpatient." For medical surgical<br>preauthorizations of inpatient, home<br>health or referrals, say<br>"preauthorization." For mental health or<br>chemical dependency, say "behavioral<br>health."                                                                                                    | Outpatient<br>Inpatient or home health<br>preauthorization or referral<br>Behavioral health | Press 1<br>Press 2<br>Press 3 |
|----------------------------------------------------------------------------------------------------|---------------------------------------------------------------------------------------------|-------------------------------|
| Certification does not guarantee that<br>the care and services the subscriber<br>receives are eligible at time of<br>admission or procedure. It only assures<br>the proposed treatment meets the<br>plan guidelines for medical necessity. If<br>you anticipate that the patient's length<br>of stay will exceed the certified days or<br>need for continued services, please call<br>us back. Is the patient a federal<br>employee or dependent? | Federal employee or dependent<br>Non-federal employee or<br>dependent                       | Press 1<br>Press 2            |

Blue Cross and Blue Shield of Texas, a Division of Health Care Service Corporation, a Mutual Legal Reserve Company, an Independent Licensee of the Blue Cross and Blue Shield Association Blue Cross<sup>®</sup>, Blue Shield<sup>®</sup> and the Cross and Shield Symbols are registered service marks of the Blue Cross and Blue Shield Association, an association of independent Blue Cross and Blue Shield Plans.

• Utilize your key pad when possible • Avoid using cell phones • Minimize background noise Mute your phone when you are not speaking

Preauthorization is required for certain services. A preauthorization determines medical necessity and the appropriateness of treatment. A predetermination may be used to obtain a benefit assessment but is not required. Predeterminations must be submitted in writing. A submission form is located on our website.

Interruption Permitted

To continue your preauthorization request, please continue to hold.

Note: To submit your request online refer to the *Electronic* Predetermination of Benefits User Guide.

2 of 6

If faxing supporting medical documentation for a previously submitted request, please include the request number.

Okay, what's your 10-digit billing National Provider ID?

#### Situational:

If the system does not recognize the NPI, you will be prompted for a tax ID.

Interruption Permitted

Say or enter your NPI number.

*Note: Professional providers* should use the rendering NPI of the individual who is providing services.

Okay, preauthorization. Excluding the three character prefix, what's the subscriber ID?

#### Situational:

If multiple policies are found for your patient, you will be asked to provide their group number.

Interruption Permitted

Say or enter only the subscriber ID, excluding the three-character prefix. Note: Alpha and numeric characters may be entered by touch tone keypad. The Alpha Touch Tone reference quide is available on page 6 for assistance keying alpha characters.

Do you need to request authorization or check the status?

| <b>Request authorization</b> |  |
|------------------------------|--|
| Check status                 |  |

Interruption Permitted

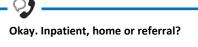

Interruption Permitted

Inpatient Home Referral

| Press 1 |
|---------|
| Press 2 |
| Press 3 |

Press 1

Press 2

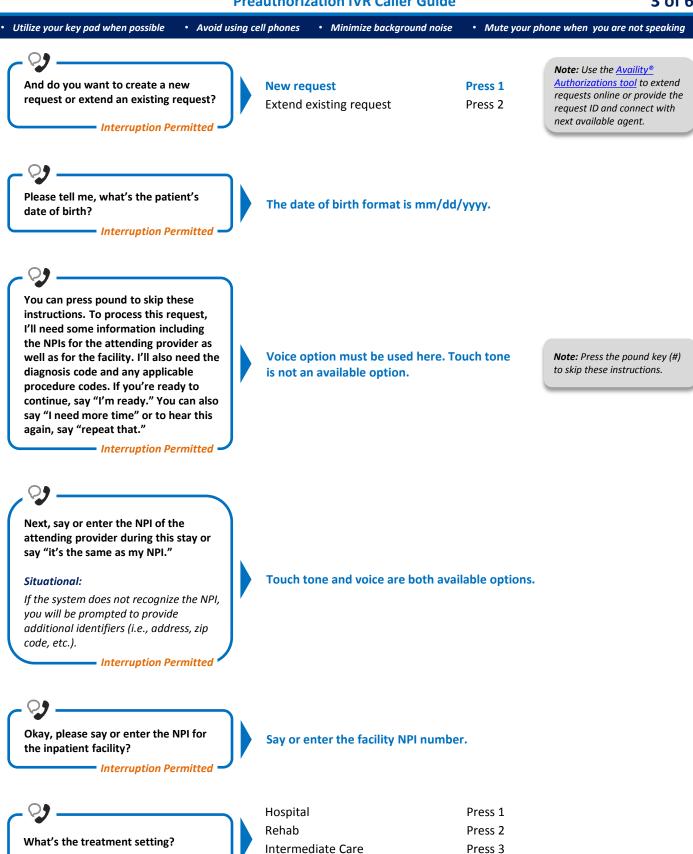

Skilled Nursing Facility

- Interruption Permitted 🚽

Press 4

3 of 6

4 of 6

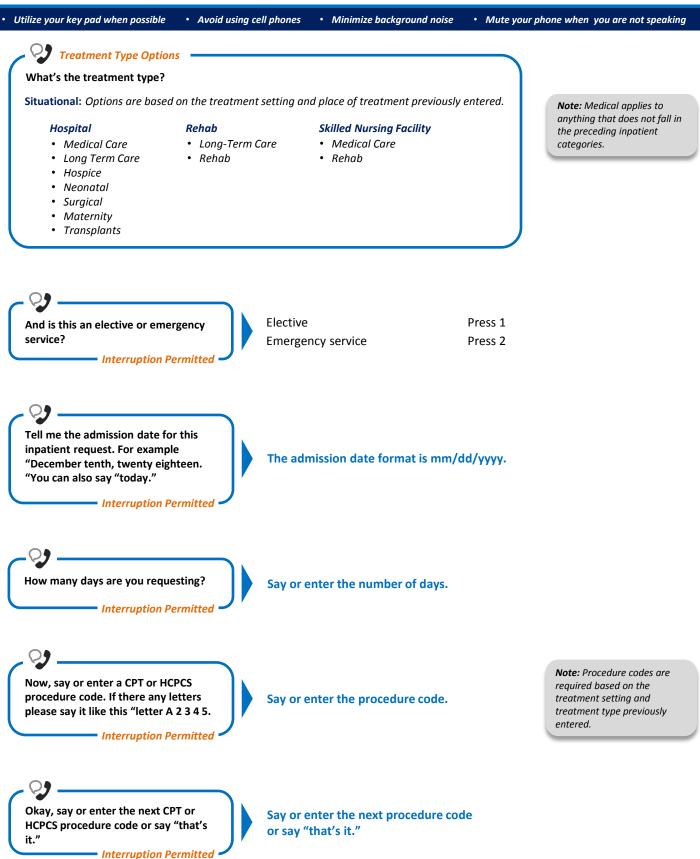

5 of 6

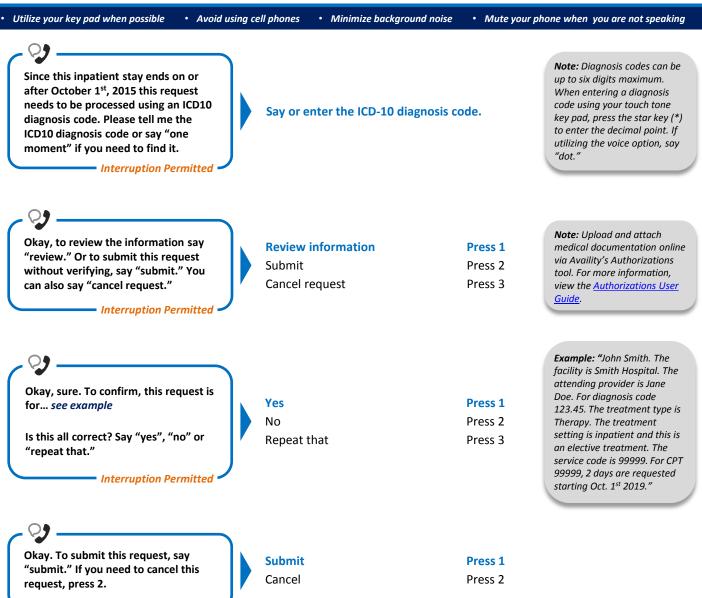

Interruption Permitted

### **Alpha Touch-Tone Reference**

Alpha touch-tone is available as an alternative to voicing alpha-numeric mixed information.

To enter a subscriber ID, group or claim number containing alpha character(s):

- 1) Press the star key (\*) to begin a letter sequence
- 2) Press the number key containing the desired letter (e.g., press 2 for A, B or C)
- 3) Press 1, 2, 3 or 4 to indicate the position the letter is listed on the selected key (e.g., press \*21 to enter A)

| А | = | *21 |
|---|---|-----|
| B | = | *22 |
| C | = | *23 |
|   | - | 23  |
| D | = | *31 |
| E | = | *32 |
| F | = | *33 |
| G | = | *41 |
| Н | = | *42 |
| I | = | *43 |
| J | = | *51 |
| К | = | *52 |
| L | = | *53 |
| М | = | *61 |
| Ν | = | *62 |
| 0 | = | *63 |
| Р | = | *71 |
| Q | = | *72 |
| R | = | *73 |
| S | = | *74 |
| Т | = | *81 |
| U | = | *82 |
| V | = | *83 |
| W | = | *91 |
| Х | = | *92 |
| Y | = | *93 |
| z | = | *94 |
|   |   |     |

### **Group Number**

| Ex. 1 | Y   | Ν   | 1   | 2 | 3 | 4 |
|-------|-----|-----|-----|---|---|---|
| Press | *93 | *62 | 1   | 2 | 3 | 4 |
| Ex. 2 | 1   | 2   | к   | 3 | 4 | 5 |
| Press | 1   | 2   | *52 | 3 | 4 | 5 |

## **Subscriber ID**

| Ex. 1 | Α   | 1 | Ν   | 2   | 3 | 4 | 5 | 6 | 7 |
|-------|-----|---|-----|-----|---|---|---|---|---|
| Press | *21 | 1 | *62 | 2   | 3 | 4 | 5 | 6 | 7 |
| Ex. 2 | 0   | 9 | 2   | т   | 7 | 6 | 8 |   |   |
| Press | 0   | 9 | 2   | *81 | 7 | 6 | 8 |   |   |

Note: Exclude three-character prefix when entering the subscriber ID.

#### **Claim Number**

| Ex. 1 | 2 | 1 | 3 | 4 | F   | 5 | 6 | 7 | 0 | х   |
|-------|---|---|---|---|-----|---|---|---|---|-----|
| Press | 2 | 1 | 3 | 4 | *33 | 5 | 6 | 7 | 0 | *92 |
| Ex. 2 | 2 | 0 | 1 | т | 8   | 7 | 6 | 5 | 0 | С   |
|       |   |   |   |   |     |   |   |   |   |     |

Note: The claim number should be 13 digits.

## **Have questions or need additional education?** Email the <u>Provider Education Consultants</u>. Be sure to include your name, direct contact information and Tax ID or Billing NPI.

Please note that the fact a service has been preauthorized/pre-certified is not a guarantee of payment. Benefits will be determined once a claim is received and will be based upon, among other things, the member's eligibility and the terms of the member's certificate of coverage applicable on the date services were rendered. Obtaining a benefit preauthorization is not a substitute for checking the patient's eligibility and benefits.

Availity is a trademark of Availity, LLC, a separate company that operates a health information network to provide electronic information exchange services to medical professionals. Availity provides administrative services to BCBSTX. BCBSTX makes no endorsement, representations or warranties regarding any products or services provided by third party vendors such as Availity. If you have any questions about the products or services provided by such vendors, you should contact the vendor(s) directly.